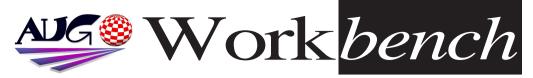

January 2008

Issue 246

# Happy New Year

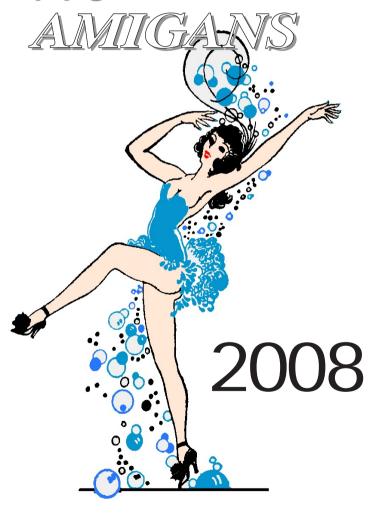

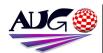

Editor

Barry Woodfield Phone: 9917 2967 Mobile: 0448 915 283

#### elbazw@vahoo.com.auContr ibutions

Contributions can be soft copy (on floppy1/2 disk) or hard copy. It will be returned if requested and accompanied with a selfaddressed envelope. The editor of the Amiga Users Group Inc. newsletter Workbench retains the right to edit contributions for clarity and length. Send contributions to:

> Amiga Users Group P.O. Box 2097 Seaford Victoria 3198 OR

#### elbazw@yahoo.com.au Advertising

Advertising space is free for members to sell private items or services. For information on commercial rates, contact: Tony Mulvihill 0415 161 2721 tonym@sentinal.dyndns.org

#### Deadlines

Workbench is published each month. The deadline for each issue is the 1st Tuesday of the month of publication.

#### Reprints

All articles in Workbench are Copyright 2007 the Amiga Users Group Inc. unless otherwise indicated. Articles may be reproduced for noncommercial purposes if accompanied by a credit line including the original authors name and the words: Reprinted from Workbench the newsletter of the Amiga Users Group

#### http://www.aug.org.au

#### Disclaimer

The views expressed in the Amiga Users Group Inc. newsletter Workbench are those of the authors and do not necessarily represent the views of the editor or the AUG committee

#### Editorial

Happy New Year Folks!

Welcome to the first PDF issue of **Workbench** for 2008.

I hope you've all had a great Christmas and survived the heat and assorted weird weather we've been having.

I see that YAM is still going strong, having just released Ver. 2.5. Well done, Team. We have a short article on the 25th Anniversary of the C=64 on

page four which may prove interesting to some of you and a few bits of assorted Amiga news on page ten.

Enjoy!

Until next month.

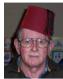

Ciao for now, Barry R. Woodfield.

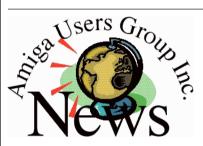

#### **Last Months Meeting** December 9th 2007

A very good pre-Christmas Gather to round off the year.

#### This Months Meeting January 20th 2008

Here we go again!

#### **Next Months Meeting** February 17th 2008

272

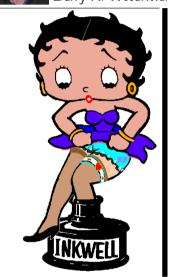

#### **ADUG Memberships** The Amiga Downunder User Group offers you the chance to help bring

Amiga back to the people.

By joining ADUG you help fund for show appearances like the upcoming Sydney CeBit show this year. It was through ADUG the 2001/2002 Comdex show appearances were funded. Memberships can be paid at AUG meetings.

http://www.amigadownunder.org

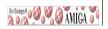

# **Bytes & Pieces**

#### New Owner Launches Aladdin 4D Website & Blog

Visual FX company
DiscreetFX LLC Inc.,
launches Aladdin 4D
Forums & Blogger website
to support the existing
Aladdin 4D community.
New Forum Website:
http://aladdin4d.com/
New Blog:
http://aladdin4d.blogspot.
com/

# AmigaSYS website has been Updated!

**First:** Happy New Year to everybody!

New year, new habitats... During the holiday, I had time to change the look of the page, and I think it is better than the previous one. The language foulups have been corrected and now you can select the language in the left side of the header (default is English). I could list a lot of bugfixing, but I recommend browsing the site instead. Have a nice browsing with the renewed AmigaSYS website! ://amigasys.extra.hu/

# A Scan Doubler for the little man!

Please let it be known if you would like a scan

doubler and if its worth making a bunch of them for the community...

I have been working with an engineer who has been creating a scan doubler.

I've just tested the prototype and it looks good.

I am going to try to keep the price of the unit at or under \$65 USD. For more

http://amigaworld.net

info:

#### AmigaOS 4.0 for Classic Amiga available now

ACube Systems Srl is pleased to to announce the immediate availability of the awaited AmigaOS 4.0 for Amiga 1200, 3000(T) or 4000(T) with a PowerPC CPU, developed by Hyperion Entertainment VOF. It is now possible to benefit from all the features of this new AmigaOS release, an operating system famous for its efficiency and small footprint.

AmigaOS 4.0, thanks to its power and optimization, succeeds in using to the maximum even systems running at 160Mhz, allowing the multimedia performances and the usability everyone expects

In This Issue Front Cover Editorial **Group News** 3 **Bytes & Pieces** C=64 Anniversary 4 **Meeting Pics** 8 **Assorted News** 10 11 WB Funnies 14 **Boing.Net Anything Amiga** 14 **Dealer Directory** 15 **About The Group** 16

from AmigaOS.

#### WinUAE 1.4.5 released.

UAE is a mostly complete software emulation of the hardware of the Commodore Amiga 500/1000/2000 and WinUAE is the Windowsversion of it.

http://www.winuae.net

#### YAM 2.5 released

The YAM (Yet Another Mailer) open source development team is pleased to announce the immediate release of its stable 2.5 version. After nearly 5 years of constant, restless development, the 2.5 version is the currently most stable and most advanced version of the famous Amiga e-mail suite.

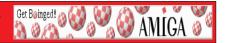

#### Silicon Valley celebrates the Commodore 64 at 25

The Commodore 64 may be the best-selling computer of all time. The Computer History Museum in Mountain View, Calif., celebrated the C64's 25th anniversary Monday night. (Credit: Daniel Terdiman/CNET News.com)

MOUNTAIN VIEW, Calif.--I don't want to date myself, but when I was in high school, one of the things I remember was that, among the geeks like myself who hung out in the computer lab, a bit of a culture war was under way.

No, it wasn't Macs versus Windows. But Apple was a player in this battle. In fact, it was the Commodore 64 versus the Apple IIe, and while the school had a collection of Apples in the lab that all of us had to use, those of us who had C64s felt like we we owned the superior computer.

Maybe it was because the machine seemed pluckier. More accessible to the common man. Easier to use. Better looking. Whatever. We knew we were right. Those Apple owners were stuck-up elitists. I suppose today some people probably feel the same about the Mac versus Windows stand-off, and, well, once again, as a Mac user this time, I'm on the right side of the fence.

But Monday, it was all about the Commodore 64, as hundreds of Silicon Valley's best and brightest came out to the Computer History Museum here to celebrate the machine's 25th anniversary.

It's hard to believe it's been that long. But I can still remember the day when my dad and I went to the local Long's to pick up my new C64. It was one of the happiest days of high school I can remember.

Over the years, I put that computer through its paces. I played endless games on it. I wrote BASIC programs. I word processed. I connected to my local BBS and illegally downloaded copied games. And so much more. That machine and I were like best friends. I must not have been the only one because it turns out that the C64 may well be the best-selling computer of all time.

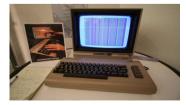

C=64

At the celebration Monday night, Commodore founder Jack Tramiel, who was the guest of honor during what I'm told was a very rare public appearance,

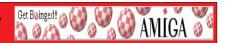

told the gathered crowd that the C64 sold between 20 million and 30 million units, a staggering number.

So given the presence of luminaries like Tramiel, Apple co-founder Steve Wozniak, Pong designer Al Alcorn and many others, I decided to ask some of them if they agreed that there had been a culture war during the early '80s, with C64, Apple IIe and, to a lesser extent, Atari 800 devotees carving out their sides in a pitched battle of self-righteous geekery

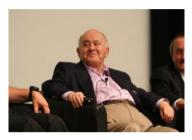

At the 25th anniversary celebration for the Commodore 64 in Mountain View, Calif. Monday night, Commodore founder Jack Tramiel was on hand for a rare public appearance.

I got to spend a little time talking with Tramiel and I first asked him what was different about people who bought C64s and those who ponied up for the Apple IIe. "The only difference was the price," Tramiel said. "Because it seems that in this country, if you sell something cheaper, it couldn't be as good. If it's more expensive, and it's the same product, that must be a better product. That didn't stop me. I still wanted to sell it for a low price. If a person pays three times as much for a computer, he has to be proud of it, because he paid for it."

Fair enough. But does he agree that there was a culture war, maybe even one akin to today's Mac/Windows split?

Not really, Tramiel suggested. In fact, how could there be a culture war when one platform has 95 percent of the users, he asked. Never mind that Mac users are probably infinitely more passionate about their machines than Windows users. So, since Tramiel didn't buy my premise, I decided to give Wozniak a try.

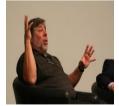

Apple co-founder Steve Wozniak was on hand at the Computer History Museum to help celebrate the Commodore 64's 25th anniversary.

Woz didn't seem to buy it either. In fact, his position was that, secretly,

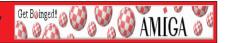

most C64 users really fancied themselves Apple IIe users. "I talked to young people," Woz said, "and a lot of Commodore 64 users (told me they) would have gotten an Apple II if they could afford it." He added that users felt they could learn more from the Apple's open system, while the C64's closed architecture offered only a cheaper price.

I guess I shouldn't have been surprised that these two didn't acknowledge the culture war the way I did. After all, they were unabashed partisans. But if you read between the lines of their comments, you can see that I'm right. Tramiel bashed the price of the Apple; Wozniak said everybody really wanted an Apple.

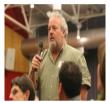

Atari engineer Al Alcorn, who designed 'Pong,' speaking at the 25th anniversary celebration for the Commodore 64.

But, there was still an evening of celebration at hand, and I decided to press on with checking out the scene. One thing I hadn't expected was that a lot of former Commodore employees had come out to be with their kind, and to talk to Tramiel, who they mostly hadn't seen in years.

I ended up talking with Bil Herd, who worked for Commodore from 1983 to 1986, and who was the lead designer of the company's consumer group. He said he had designed the Commodore 128, as well as several other of the company's machines. Herd explained that he had gotten lucky as a high school dropout who just happened to know how electrons worked and had landed his job at Commodore. He said that he worked his butt off while under Tramiel's tutelage and that one thing he remembered about his time there was, "You learned not to give excuses. You learned to just get it down." Herd said he had come here Monday from his home in New Jersey just because he wanted a chance to see Tramiel again. "You just don't get Jack out in public," Herd said.

He began to reminisce about his time at the company and smiled as he recalled how Tramiel had come up with the idea to give consumers \$100 off a Commodore 64 if they traded in their existing computer. "It got thousands of the competition off the street," Herd said. "We had a warehouse full of the competition's (machines)." And what did they do with those old computers? "I used a Sinclair as a doorstop," Herd laughed.

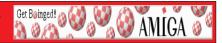

Later, the several hundred attendees filed into the museum's auditorium for a panel discussion moderated by New York Times reporter John Markoff.

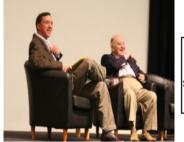

New York Times reporter John Markoff interviewing Commodore founder Jack Tramiel on stage during the 25th anniversary celebration of the Commodore 64

And Markoff seemed to prompt the panelists--Tramiel, Wozniak, former IBM PC developer William Lowe and former Commodore International vice president of technology Adam Chowaniec--to answer the question of whether there might just have been a culture war after all.

Most didn't seem to want to bite.

But then, at last, one final nugget from Tramiel, riffing on the fact that the Apple IIe cost more than three times as much as the Commodore 64: "We made machines for the masses, (Apple) made machines for the classes."

(Credit: Daniel Terdiman/CNET News.com)

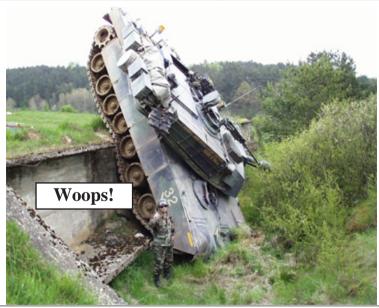

# **Meeting Pictures**

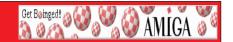

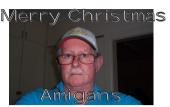

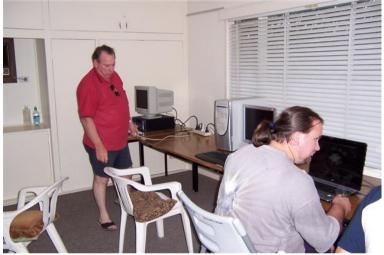

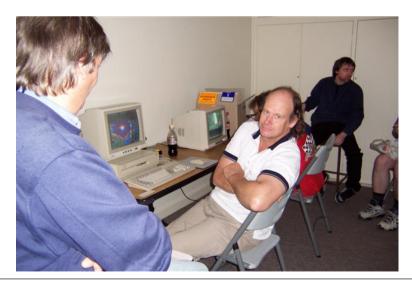

# **Meeting Pictures**

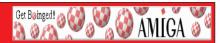

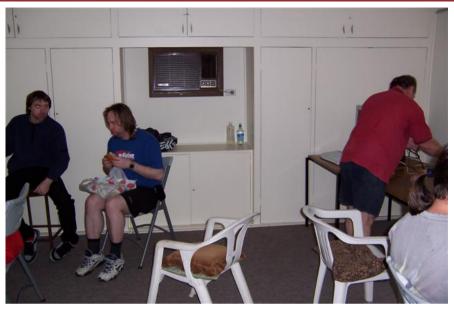

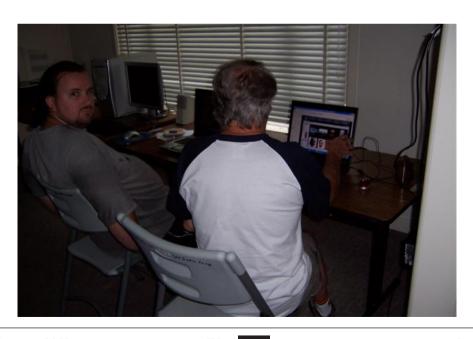

## **Assorted News**

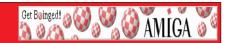

#### **Happy New Year from Masonicons**

There are several new and reworked 32-bit icon archives available on the Masonicons website and the complete 2007 Masonicons Collection (19 MB) is available on **OS4Depot**.

#### Ignition available on OS4Depot

Ignition is a simple to use but powerful SpreadSheet program. Actually it is version 1.0Beta1.

This is the link on OS4Depot:

#### http://www.os4depot.net/share/office/spreadsheet/ignition.lha

If you find it good or use it please send an Email to Axel Doerfler on his site (link on OS4Depot.

#### **Update of the Amiga Games List**

The 37th edition of the Amiga Games List is now online. It contains 12673 entries (1000+ more in comparison to the latest edition). The Amiga Games List contains all games (natives or interpreted), level editors, games editors, data discs, extensions and interpreters that run on an Amiga platform: Classic AmigaOS, OS4, MorphOS, AROS, 1000CS, CD32, CDTV,...

#### SimpleMail 0.32 released

SimpleMail 0.32 was released for AmigaOS 3.x and 4.0. MorphOS version (0.30) is not yet updated.

SimpleMail is a new mailer for the Amiga platform (both classic and OS4) and compatible systems (MorphOS). It is intended to be as portable as possible.

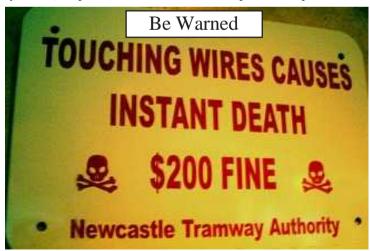

## **Workbench Funnies**

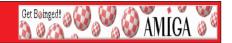

#### The Happy Hangover

Jack wakes up with a huge hangover after attending his company's Christmas Party. Jack is not normally a drinker, but the drinks didn't taste like alcohol at all. He didn't even remember how he got home from the party. As bad as he was feeling, he wondered if he did something wrong.

Jack had to force himself to open his eyes, and the first thing he sees is a couple of aspirins next to a glass of water on the side table. And, next to them, a single red rose! Jack sits up and sees his clothing in front of him, all clean and pressed. He looks around the room and sees that it is in perfect order, spotlessly clean. So is the rest of the house.

He takes the aspirins, cringes when he sees a huge black eye staring back at him in the bathroom mirror. Then he notices a note hanging on the corner of the mirror written in red with little hearts on it and a kiss mark from his wife in lipstick: "Honey, breakfast is on the stove, I left early to get groceries to make your favorite dinner tonight. I love you, darling! Love, Jillian"

He stumbles into the kitchen and sure enough, there is a hot breakfast, steaming hot coffee, and the morning newspaper all waiting for him. His son is also at the table, eating. Jack asks, "Son... what happened last night?"

"Well, you came home after 3 in the morning, drunk and out of your mind. You fell over the coffee table and broke it, and then you puked in the hallway, and got that black eye when you ran into the door."

Confused, he asked his son, "So, why is everything in such perfect order and so clean? I have a rose, and breakfast is on the table waiting for me?"

His son replies, "Oh, THAT! Well, Mom dragged you to the bedroom, and when she tried to take your pants off, you screamed, Leave me alone, I'm married!"

#### **Hairy Armpits**

A drunk is sitting at a bar when a woman stands behind him and raises her arm really high to get the bartender's attention. She has very hairy armpits.

The drunk sees her and yells at the bartender, "Get the ballerina a drink."

She gets her drink and goes away.

Later she returns and raises her arm again. The bleery-eyed drunk sees her and yells to the bartender, "Another drink for the ballerina."

She gets her drink and goes away once more.

The bartender asks the drunk how he knows that she is a ballerina given that she is a stranger and has never been in the bar before.

The drunk replies, "Well! She's gotta be a ballerina if she can lift her leg that high."

# **Workbench Funnies**

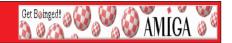

#### **How Long**

An old but still ruggedly handsome Sergeant Major found himself at a gala event hosted by a local liberal arts college. There was no shortage of extremely young, idealistic ladies in attendance, one of whom approached the Sergeant Major for conversation. "Excuse me, Sergeant Major, but you seem to be a very serious man. Is something bothering you?"

"Negative, ma' am. Just serious by nature."

The young lady looked at his awards and decorations and said, "It looks like you have seen a lot of action."

"Yes, ma'am, a lot of action."

The young lady, tiring of trying to start up a conversation, said, "You know, you should lighten up a little. Relax and enjoy yourself." The Sergeant Major just stared at her in his serious manner.

Finally, the young lady said, "You know, I hope you don't take this the wrong way, but when is the last time you had sex?" "1955, ma'am."

"Well, there you are. You really need to chill out and quit taking everything so seriously!? I mean, no sex since 1955!?"

Feeling charitable and a little bit drunk, she took his hand and led him to a private room where she proceeded to "relax" him several times. Afterwards, panting for breath, she leaned against his bare chest and said, "Wow, you sure didn't forget much since 1955!" The Sergeant Major, glancing at his watch, said in his matter-of-fact voice, "I hope not, it's only 2130 now."

(You've got to love military time!)

#### **Presidential Summit**

There was a presidential summit and the presidents of the world were asked to propose topics to discuss about.

The president of Costa Rica said, "I think we should see about how to stop wars." Everybody applauded.

The president of Somalia said, "I think we should see about how to stop hunger." Everybody applauded.

The president of the United States stood up and said, "I think..." And everybody laughed and applauded.

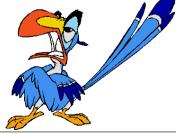

# **Workbench Funnies**

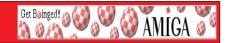

#### **Difficult Question**

A man is sitting on his front step staring morosely at the ground when his neighbour strolls over. The neighbour tries to start a conversation several times, but the older man barely responds. Finally, the neighbour asks what the problem is.

"Well," the man says, "I ran afoul of one of those questions women ask. Now I'm in the doghouse."

"What kind of question?" the neighbour asks.

"My wife asked me if I would still love her when she was old, fat and ugly."

"That's easy," says the neighbour. "You just say, 'Of course I will'".

"Yeah," says the other man, "that's what I meant to say. But what came out was, 'Of course I do.'"

#### **Calling In Sick**

Kung Chow called his boss and said: "Hey, boss I not come work today, I really sick. I got headache, stomach ache, leg hurt, I not come work."

The boss says: "Kung Chow I really need you today. When I feel sick like that I go to my wife and ask her to give me sex. That makes me feel better and I can go to work. You should try that."

Two hours later Kung Chow calls again: "Boss, I do what you say and I feel great, I be at work soon. You got nice house."

#### Fast As a Ferrari

One day, a man walks out of a shop and sees some guy urinating on his Ferrari. "Hey, feller!" says the man. "Why are you pissing on my Ferrari?"

"Because I feel like it."

"Tell you what -- I won't report you to the police if you can keep up with my Ferrari." "Whatever."

So the guy gets in his car, slams the door and drives off, going faster and faster, until he's hit 100 miles per hour. Amazingly, the guy is still alongside.

"This is unbelievable," says the driver. "How in hell are you managing to keep up?" "It's easy," gasps the running man, "when your dick is caught in the door."

#### **Mistakes Of Another**

On his way out of church after mass, Frank stopped at the door to speak to the minister. "Would it be right," he asked, "for a person to profit from the mistakes of another?"

"Absolutely not!" replied the pastor, disappointed that Frank would even ask such a question.

"In that case," said the young man, "I wonder if you would consider returning the hundred dollars I paid you to marry my wife and me last July."

# Web Hesting for less than \$50 / year

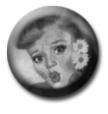

# that's less than \$1 a week? www.bcinghcsting.ccm.au

CHECK OUT The BOINGNET Website

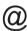

http://boing.net

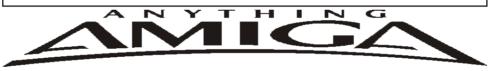

Eyetech's famous A1200 Tower Case AU\$420.00 Eyetech's famous A1200 tower conversion.

Maximus Amiga 1200 Mid Tower AU\$320.00 Based around our AmigaOne tower this mid tower

Based around our AmigaOne tower this mid tower case utilises a new fabricated rear panel that allows fitting of your A1200 motherboard.

Amiga 1200 Magic Pack AU\$399.00 Brand new Note:These packs are fully imported from our supplier ...

EzyMouse PS/2 Adaptor AU\$70.00

Mouse adaptor and software. Now you can use any PC PS/2 mouse on your Amiga.

EzyKey Keyboard Adaptor AU\$58.00

The EzyKey adaptor allows the use of PC keyboards

on your A1200. A necessary item for tower conversions.

IOBlix High Speed Serial Port 1200S AU\$81.00

High Speed Serial Port 1.5 mbps for Amiga 1200 computers.

Highway USB Controller AU\$190.00

USB-Controller for Amiga Zorro-II/III Bus Compatible with USB 1.1

4 Way IDE Interface AU\$49.95

Eyetech 4 way buffered IDE interface for A1200 and 600. Fit this device and use up to 4 IDE harddrives

Blizzard 1230/50 A1200 Accelerator AU\$250.00

Brand new boxed Blizzard 1230/50 Amiga 1200

ANYTHINGAMIGA (a division of Off The Planet Software) ABN: 19 696 132 131 Postal Address PO Box 3184, Robina Town Centre, Queensland, 4230, Australia. Tel: +61 (07) 5562 1174. EMail: sales@anythingamiga.com http://www.anythingamiga.com

# AmigaDealers: Victoria

#### CompRepair Pty. Ltd.

36 Tarella Drive Keilor Downs, 3038

Phone: (03) 9364 3849 Fax: (03) 8307 3260

http://www.computamagic.com/index.html

sales@computamagic.com

# MVB Computer Supplies Pty. Ltd.

508 Dorset Road, Croydon, 3136 Phone: (03) 9725 6255 Fax. (03) 9727 6766 gordon@ozramp.net.au

#### MC-1

7 Boyle Crt. Sunshine 3020 Phone: 03 9352 5544 Web: http://connect.to/amiga Email: MC1@pobox.com

## Queensland

#### **Anything Amiga**

PO Box3184

Robina Town Centre, 4230

QLD

Phone: (07) 5562 1174

Web: http://www.anythingamiga.com Email: sales@anythingamiga.com

#### **Don Quixote Software**

PO BOX 786, Toowoomba, 4350

Phone: (076) 391 578

## **Keyboard Electronics,** (Ralph Down)

Unit 5/15 Pinter Drive, Southport, Q'land 4215, Phone (07) 5591 6188.

# New South Wales & Canberra

#### **Amiga Genius**

Phil Eastham

Mobile: 0414 853 849

#### **Desktop Utilities**

PO BOX 3053, Manuka, 2603

Phone: (06) 239 6658

#### Western Australia

#### **Amiga Innovations**

Dwayne Osborne

PO Box 114 Osbourne Park W.A.. 6917

http://surf.to/amigainovations sales@amigainovations.com Phone (08) 9349 0889

### South Australia

G-Soft Computers Pty. Ltd.

Shop 4/2 Anderson Wlk, Smithfield, 5114

Phone: (08) 8284-1266

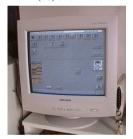

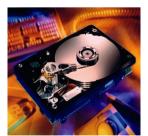

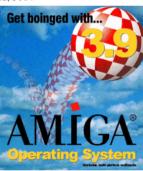

See your local dealer for harddrives, mice, monitors, OS upgrades, roms, software and complete systems.

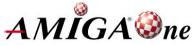

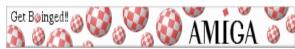

#### **AUG Contact Information**

| Damien Stewart   | 9435 7836                                                                                                    | dmaen@lizzy.com.au                                                                                                    |
|------------------|----------------------------------------------------------------------------------------------------|----------------------------------------------------------------------------------------------------|
| Jim Lewis        | 0412 392 099                                                                                                    | jim@jlfs.com.au                                                                                                    |
| Michael Mavracic | 9783 8503                                                                                                    | leon71@optusnet.com.au                                                                                                    |
| Michael Green    | 9547 9974                                                                                                    | mfg@mfgreen.net                                                                                                    |
| Barry Woodfield  | 9917 2967                                                                                                    | elbazw@yahoo.com.au                                                                                                    |
| Barry Woodfield  | 0448 915 182                                                                                                    | elbazw@yahoo.com.au                                                                                                    |
| Colin Roberts    | 9889 1819                                                                                                    | colroberts@bigpond.com                                                                                                    |
| Damien Stewart   | 9435 7836                                                                                                    | dmaen@lizzy.com.au                                                                                                    |
| Michael Mavracic | 9783 8503                                                                                                    | leon71@optusnet.com.au                                                                                                    |
| Tony Mulvihill   | 0415161271                                                                                                    | tonym@sentinal.dyndns.org                                                                                                    |
| Michael Green    | 9547 9974                                                                                                    | mfg@mfgreen.net                                                                                                    |
| Colin Roberts    | 9889 1819                                                                                                    | colroberts@bigpond.com                                                                                                    |
| Richard Hollonds |                                                                                                    |                                                                                                    |
|                  | Jim Lewis Michael Mavracic Michael Green Barry Woodfield Barry Woodfield Colin Roberts Damien Stewart Michael Mavracic Tony Mulvihill Michael Green Colin Roberts | Jim Lewis       0412 392 099         Michael Mavracic       9783 8503         Michael Green       9547 9974         Barry Woodfield       9917 2967         Barry Woodfield       0448 915 182         Colin Roberts       9889 1819         Damien Stewart       9435 7836         Michael Mavracic       9783 8503         Tony Mulvihill       0415 161 271         Michael Green       9547 9974         Colin Roberts       9889 1819 |

#### **About The Group**

The Amiga Users Group Inc. is a non-profit association of people interested in the Amiga family of computers and related topics. We do not support or condone software piracy. To contact us http://www.aug.org.au

#### Membership

The AUG Inc. membership year runs from September to August. If you are joining in:

| August-September | \$30 |
|------------------|------|
| October-November | \$21 |
| December-January | \$17 |
| February-March   | \$13 |
|                  | 010  |

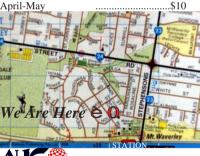

Can you assist the AUG to provide services ?:

#### Amiga Disk and Book Library

The Amiga Users Group Inc. is a non-profit AUG has a collection of Amiga books, magazines and association of people interested in the Amiga month. The library is available at most meetings.

#### World Wide Web Access

The vast array of internet providers can make choosing a provider for yourself a difficult task. The AUG can help with advice and a helping hand with setting up your own internet access.

#### Members Mailing List

The AUG moderates a members mail list at Yahoo Groups. Help, advice or anything Amiga related can be discussed.

 $http://yahoogroups.com/group/Amiga\_Users\_Group\_Vic$ 

#### The Dead Letter Department

The AUG's BBS run by Craig Hutchison has access to all the latest AmiNet files as well as other goodies. Registration is free to all members.

Phone: (03) 9571 7194

#### Meetings

The Amiga Users Group meets at the Wadham House Craft & Hobby Centre, 52 Wadham Parade, Mount Waverley (see map) on the 3rd Sunday of each month from 2:00pm to 6:00pm. There is ample parking at the rear. **Fee:** \$2.00. This is to cover some of the rental costs

Mail to: Amiga User Group
PO Roy 2007 Seaford Vic 3198

|                              |                                                     | Membership Form                           |
|------------------------------|-----------------------------------------------------|-------------------------------------------|
| First Name:                  | Surname:                                            |                                           |
|                              |                                                     |                                           |
| Post Code:                   | EMail:                                              |                                           |
| Phone (AH):                  | Phone (BH):                                         |                                           |
| I have enclosed a cheque o   | or money order as outlined in the table above. Once | e admitted as a member of tha Amiga Users |
| Group (Vic) Inc. I agree to  | abide by the rules of the association for as long a | s I continue to be a member.              |
| Signed:                      | Date:                                               | / / 2006                                  |
| If joining by mail please al | llow 2-3 weeks for your membership to be processed  | ed. (The following is optional)           |
| Year of Birth:               | Amiga models:                                       | Occupation:                               |
| Where did you hear of th     | ne AUG 2:                                           |                                           |